# <span id="page-0-0"></span>**Understanding SIP exchanges by experimenting**

Emin Gabrielyan 2007-04-10 Switzernet Sàrl

We analyze a few simple scenarios of SIP message exchanges for a call setup between two SIP phones. We use a SIP Express Router (SER) for proxying and monitoring the SIP messages. We show and analyze INVITE, CANCEL, ACK, and BYE requests and their responses. We discuss SIP transactions and SIP dialogs. We experiment with the case when the intermediary proxy server participates only in call setup and with the case when the intermediary proxy modifies the path of SIP signalling messages in order to participate in the signalling of the entire SIP session. We do not discuss the media flow. In our experiments the RTP media streaming packets are transmitted between two SIP phones directly without intermediaries.

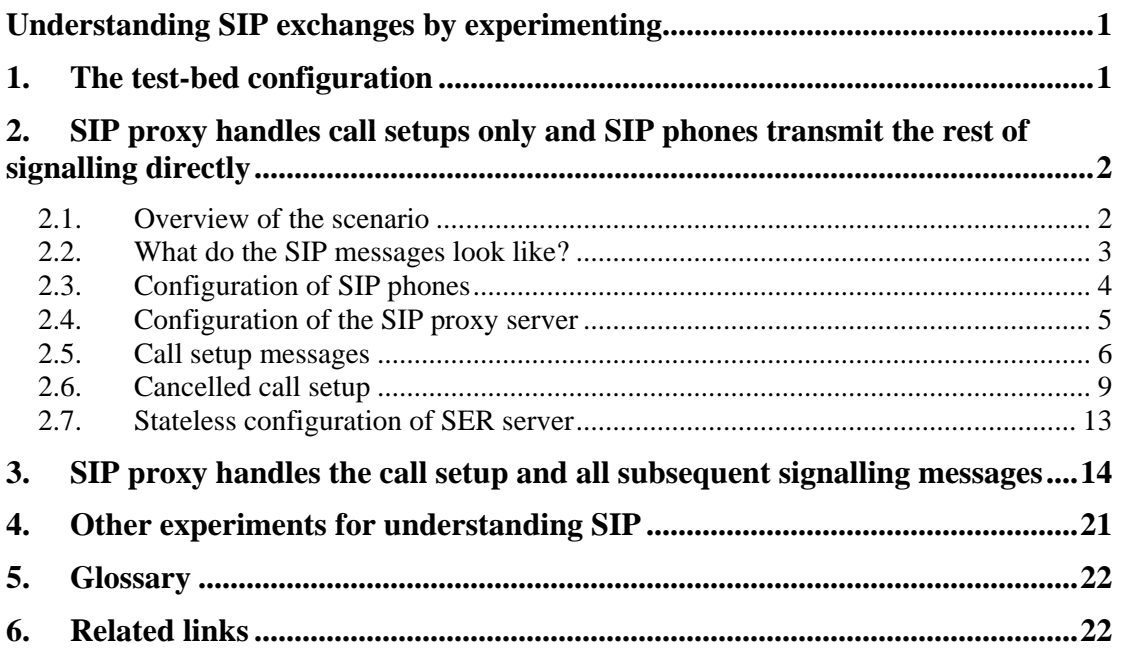

# **1. The test-bed configuration**

In our experiments we have two SIP phones (Grandstream Budge Tone-100) [308, bmp, htm], [309, bmp, htm], and one SIP proxy server running OpenSER, a spin-off of SIP Express Router (SER).

# <span id="page-1-0"></span>**2. SIP proxy handles call setups only and SIP phones transmit the rest of signalling directly**

### *2.1. Overview of the scenario*

The scenario where the SIP proxy handles only the call setup signalling and the rest of the signalling is carried out directly between the SIP phones (bypassing the SIP proxy) is the first example discussed in RFC3261 [txt], [\[htm\]](http://www.faqs.org/rfcs/rfc3261.html). See the diagram below  $[rfc3261, p.10-11].$ 

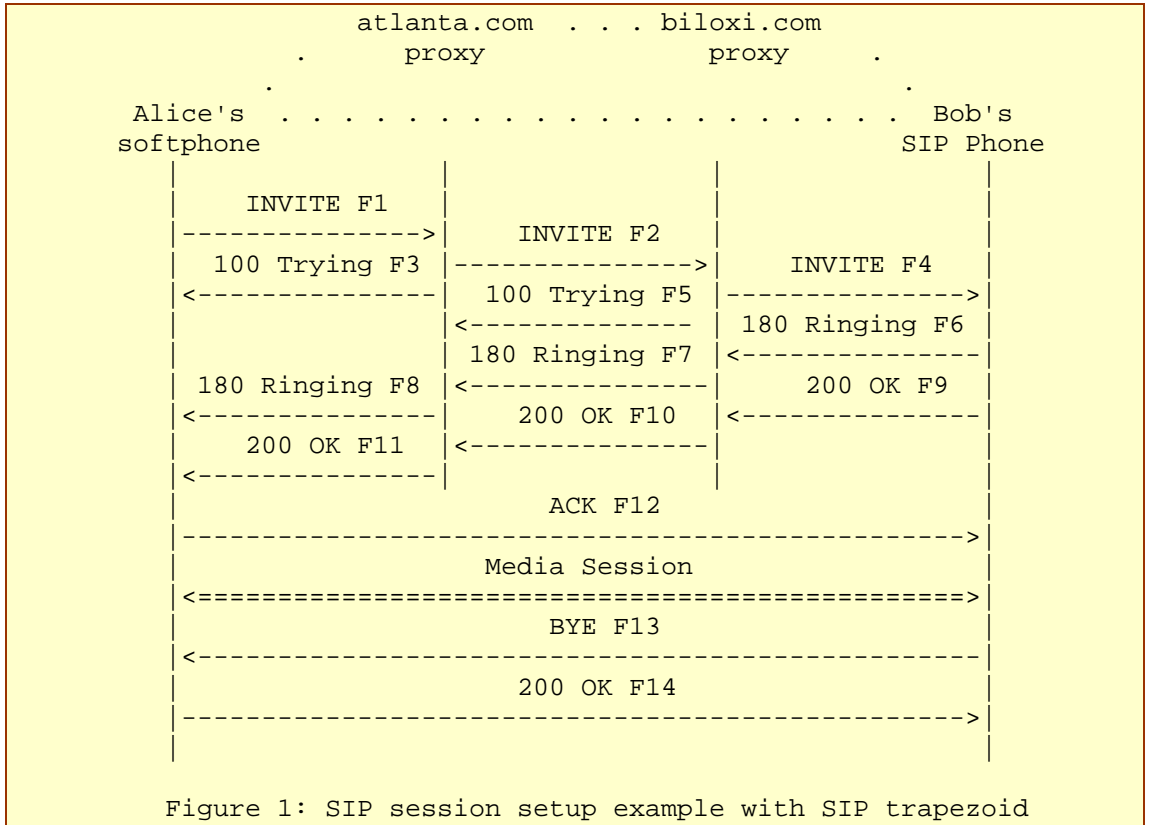

In the example of RFC3261, there are two intermediary proxies. The SIP signalling messages for call setup are exchanged between two SIP phones via the two intermediary proxies. The call setup signalling messages are INVITE, 100 (Trying), 180 (Ringing), and 200 (OK). The exchange of these four messages constitutes one **SIP transaction**. Transaction is a short sequence of SIP message exchanges. In scope of one SIP transaction the signalling messages follow the same path, meaning that if the initial INVITE message of this example was communicated through two intermediary proxies, then all other messages of this transaction will also pass through the same proxies [rfc3261, p.13-14]. Within the scope of one transaction, the path is maintained by a stack of Via fields added to the headers of the SIP messages [rfc3261, p.12].

Further, in the same example, we see that once the call setup transaction, initiated by INVITE message, is accomplished, the rest of SIP signalling messages are exchanged <span id="page-2-0"></span>directly between two SIP phones. The ACK individual message (informing the beginning of the media session) is transmitted directly from the calling phone to the callee phone. The call disconnection SIP transaction of the BYE request is also carried out directly without involving the two proxy servers.

In this document we analyze SIP transactions by experimenting with a simpler model comprising only one intermediary proxy.

The path of media packets is not discussed in this document. In all examples that will be discussed, the media streaming is carried out directly between two SIP phones irrespectively whether all SIP signalling messages are passing through a proxy server or not.

### *2.2. What do the SIP messages look like?*

SIP messages are text-encoded lines. They can be printed on a paper. A SIP message is usually carried by a UDP packet. You can repeat a short experiment with text messages and a UDP packet sender [[htm](http://www.switzernet.com/people/emin-gabrielyan/070403-sip-invite-cancel/)]. SIP is based on an HTTP-like request/response transaction model. Each transaction consists of a request and at least one response. The example of the INVITE message corresponding to the first figure of RFC3261 is shown below [rfc3261, p.10-11].

```
 INVITE sip:bob@biloxi.com SIP/2.0 
 Via: SIP/2.0/UDP pc33.atlanta.com;branch=z9hG4bK776asdhds 
 Max-Forwards: 70 
 To: Bob <sip:bob@biloxi.com> 
 From: Alice <sip:alice@atlanta.com>;tag=1928301774 
 Call-ID: a84b4c76e66710@pc33.atlanta.com 
 CSeq: 314159 INVITE 
 Contact: <sip:alice@pc33.atlanta.com> 
 Content-Type: application/sdp 
 Content-Length: 142 
 (Alice's SDP not shown)
```
The first line of the message contains the method name (INVITE). The lines that follow are a list of header fields [rfc3261, p.10-11]. Many SIP messages are limited by the first line and the following header fields. In the example the message contains also a message body (which is not shown). The body is carried by a SIP message in a way that is analogous to a document attachment being carried by an email message, or a web page being carried in an HTTP message [rfc3261, p.12-13].

The body of INVITE message contains the details of the session, such as the codec information or the media streaming IP and port information of SIP phones. These details are not described using SIP format. The body of the INVITE message uses another protocol format, namely the Session Description Protocol (SDP) described in RFC 2327 [txt], [\[htm\]](http://www.faqs.org/rfcs/rfc2327.html).

### *2.3. Configuration of SIP phones*

<span id="page-3-0"></span>In our experiment we use two Grandstream Budge Tone-100 SIP phones. They are configured with static IP addresses: 192.168.10 and 192.168.1.11. Static IP addresses are used only for the clarity of explanations. The experiment can be successfully accomplished also with dynamic IP addresses distributed by DHCP server. Both SIP phones are configured to use IP 192.168.1.15 as their SIP server.

The SIP phone located at 192.168.1.10 has the phone number 308:

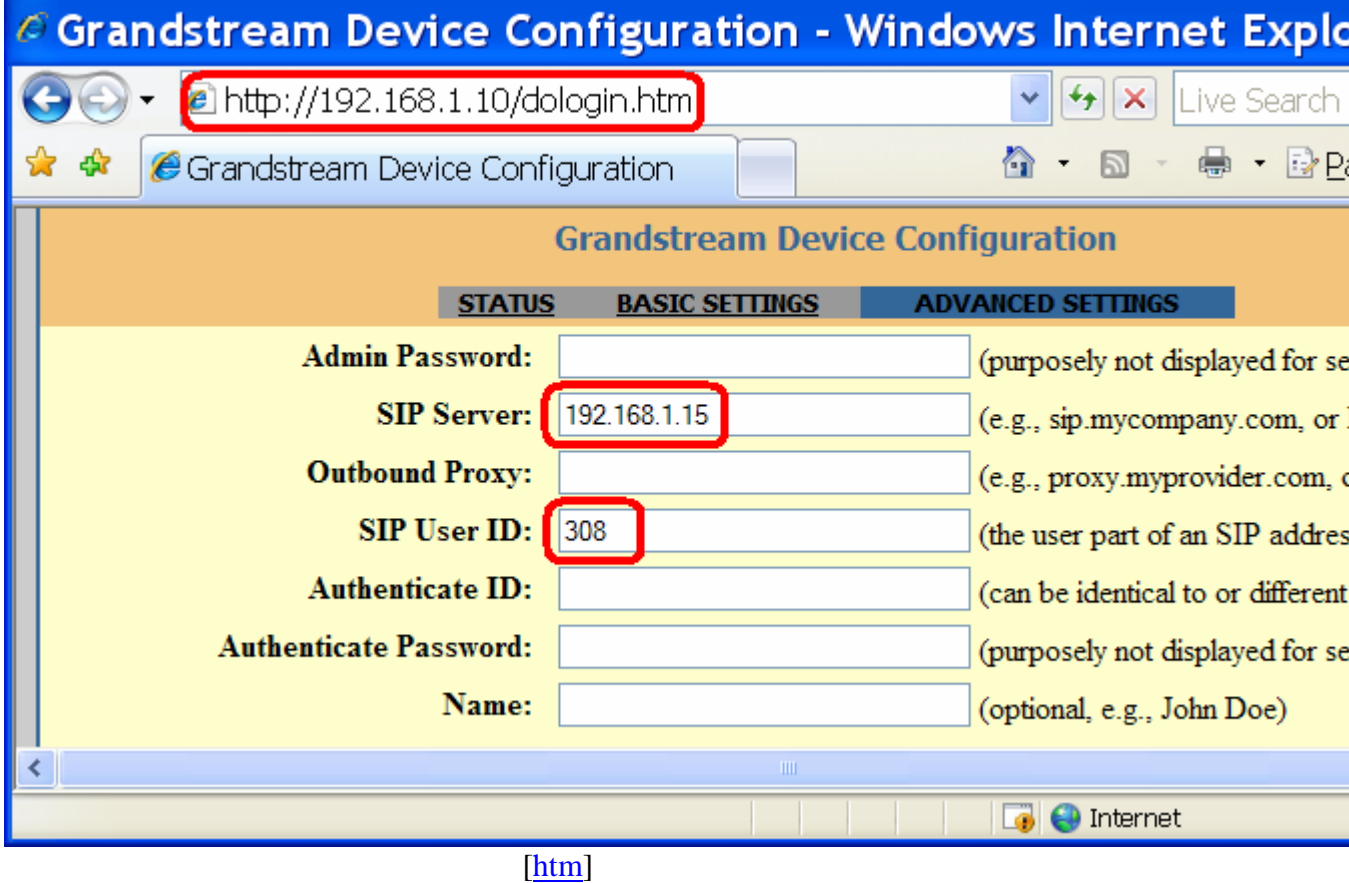

The SIP phone located at 192.168.1.11 has the phone number 309:

<span id="page-4-0"></span>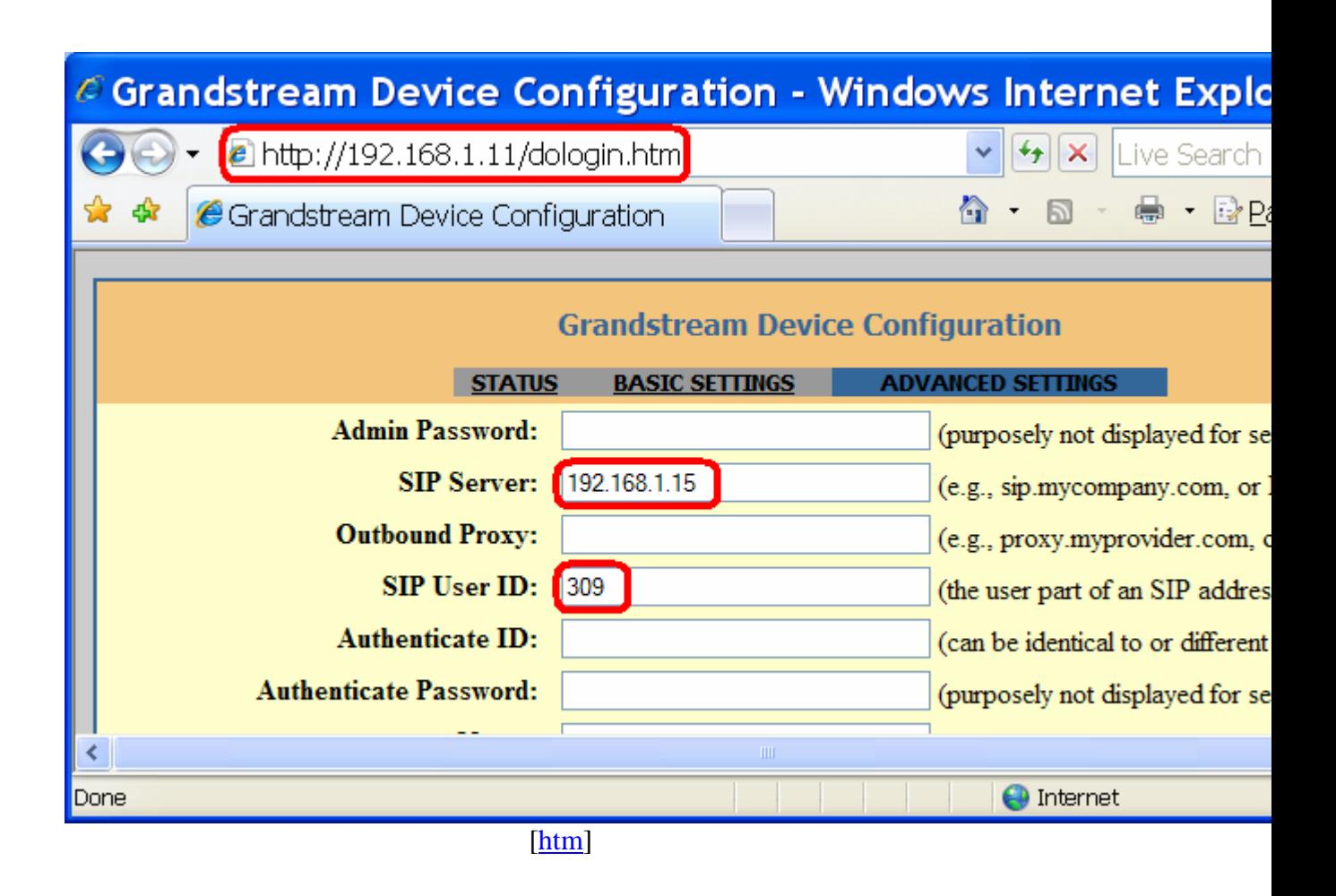

### *2.4. Configuration of the SIP proxy server*

We are running an [OpenSER](http://www.openser.org/) proxy at the IP address 192.168.1.15. It is a spin-off of SIP Express Router ([SER\)](http://www.iptel.org/ser/). SER proxy server configuration relies on a single text file. The simplest form of the SER configuration provides registrations without an authentication and permits calls between SIP phones. Such configuration file is only 100 to 200 lines long [ser.cfg], [openser.cfg]. Configuration uses a C-like script. The configuration file basically defines the operations to be carried out upon reception of individual SIP requests. Replies can be also handled with stateful processing (discussed later in sections [2.7](#page-12-1) and [3\)](#page-13-1). The scripts of SER and OpenSER are nearly compatible. With minimal modifications a script of SER can be used in OpenSER and visa versa.

We are running the OpenSER server from the terminal in a debug mode. Upon the reception of a SIP request we print the entire content of the message and we wait for all replies to this message [cfg]. Processing of the SIP message is carried out according minimum required script. The details of the configuration file are out of scope of this document. The script language is discussed in "SER Getting Started".

The entire message buffer is printed using the following command:

```
 xlog("L_INFO","\n\n$Cbg[ Method $rm from $si ]$Cxx\n$mb$Cbg[ End 
of Request ]$Cxx\n");
```
<span id="page-5-0"></span>Here \$mb specifies the entire SIP message buffer including the attached message body. Only the attached body of request or reply can be printed with the \$rb pseudo variable. The xlog logging function is defined in the xlog.so module [xlog ser], [xlog openser], [readme] (the difference between xlog functions of the SER and that of the OpenSER is that one uses the '%' sign for pseudo variables and the other one uses the '\$' sign). The pseudo variable \$si specifies the IP source address of the sender of the message and the pseudo variable \$rm specifies the requested method.

The replies to SIP requests can be handled within the SER script. In the main routing logic we must specify the function for handling the replies:

```
 t_on_reply("1");
```
And we must provide the body of the function for handling the replies:

```
onreply_route[1]
```

```
{ 
  xlog("L_INFO","\n\n$Cbc[ Reply $rs ($rr) from $si concerning $rm 
]$Cxx\n$mb$Cbc[ End of Reply ]$Cxx\n"); 
}
```
The replies will be handled only if the requests are previously relayed with stateful function:

```
route[1] 
\{ if(!t_relay()) 
     sl_reply_error(); 
   xlog("L_INFO","$CbxMessage is relayed; now exiting$Cxx\n"); 
   exit; 
}
```
In the body of onreply route  $[1]$  we only print the content of the replied message (\$mb), the reply status (\$rs), the reply reason (\$rr), the IP address of the sender (\$si), and the initial request method with which the present reply is associated (\$rm). This association is made due to the stateful processing of transactions by SER server. The SIP replies are correlated with initial requests thanks to identification parameters provided within Via header fields of SIP messages [rfc3261, p.13].

## <span id="page-5-1"></span>*2.5. Call setup messages*

Here we discuss an example where we make a call from a SIP phone 308 (located at IP address 192.168.1.10) to the SIP phone 309 (located at IP address 192.168.1.11). In this example the destination SIP phone (309) answers the call and the call is established. The OpenSER server which is the proxy for both SIP phones logs the received SIP messages on the screen (according to the discussed configuration file [cfg]). Below is the printout of the server corresponding to our call from 308 to 309. The message bounded by green horizontal bars represents the INVITE requests; messages bounded with blue bars represent the replies. The INVITE request is sent from the calling phone located at 192.168.1.10. Then we see 100 (Trying) sent back from callee phone 192.168.1.11. This reply is immediately followed by 180 (Ringing) also sent by the callee phone. When the originating phone receives 180 (Ringing), it generates the ring-back tone for the user. The answer to the call is confirmed by 200 (OK) reply sent by the callee phone. These three messages constitute one **SIP transaction** which encloses one INVITE request with its three responses 100 (Trying) [rfc3261, p.13], 180 (Ringing), and 200 (OK).

```
 [ Method INVITE from 192.168.1.10 ] 
INVITE sip:309@192.168.1.15 SIP/2.0 
Via: SIP/2.0/UDP 192.168.1.10;branch=z9hG4bK533110eb792e9593
From: <sip:308@192.168.1.15>;tag=839d16b92cebf0ae 
To: <sip:309@192.168.1.15> 
Contact: <sip:308@192.168.1.10> 
Supported: replaces 
Call-ID: 278956deb55db668@192.168.1.10 
CSeq: 23290 INVITE 
User-Agent: Grandstream BT110 1.0.8.33 
Max-Forwards: 70 
Allow: INVITE,ACK,CANCEL,BYE,NOTIFY,REFER,OPTIONS,INFO,SUBSCRIBE 
Content-Type: application/sdp 
Content-Length: 225 
v=0o=308 8000 8000 IN IP4 192.168.1.10 
s=SIP Call 
c=IN IP4 192.168.1.10 
t=0 0
m=audio 5004 RTP/AVP 4 18 97 
a=sendrecv 
a=rtpmap:4 G723/8000 
a=rtpmap:18 G729/8000 
a=rtpmap:97 iLBC/8000 
a=fmtp:97 mode=20 
a=ptime:60 
 [ End of Request ] 
[ Reply 100 (Trying) from 192.168.1.11 concerning INVITE ] 
SIP/2.0 100 Trying 
Via: SIP/2.0/UDP 192.168.1.15;branch=z9hG4bK4599.12d426e3.0
Via: SIP/2.0/UDP 192.168.1.10;branch=z9hG4bK533110eb792e9593
From: <sip:308@192.168.1.15>;tag=839d16b92cebf0ae 
To: <sip:309@192.168.1.15> 
Call-ID: 278956deb55db668@192.168.1.10 
CSeq: 23290 INVITE 
User-Agent: Grandstream BT110 1.0.8.33 
Content-Length: 0 
[ End of Reply ] 
[ Reply 180 (Ringing) from 192.168.1.11 concerning INVITE ] 
SIP/2.0 180 Ringing 
Via: SIP/2.0/UDP 192.168.1.15;branch=z9hG4bK4599.12d426e3.0
Via: SIP/2.0/UDP 192.168.1.10;branch=z9hG4bK533110eb792e9593
```
From: <sip:308@192.168.1.15>;tag=839d16b92cebf0ae To: <sip:309@192.168.1.15>;tag=e821cb882a12d201 Call-ID: 278956deb55db668@192.168.1.10 CSeq: 23290 INVITE User-Agent: Grandstream BT110 1.0.8.33 Content-Length: 0

**[ End of Reply ]** 

**[ Reply 200 (OK) from 192.168.1.11 concerning INVITE ]**  SIP/2.0 200 OK

```
Via: SIP/2.0/UDP 192.168.1.15;branch=z9hG4bK4599.12d426e3.0
Via: SIP/2.0/UDP 192.168.1.10;branch=z9hG4bK533110eb792e9593
From: <sip:308@192.168.1.15>;tag=839d16b92cebf0ae 
To: <sip:309@192.168.1.15>;tag=e821cb882a12d201 
Call-ID: 278956deb55db668@192.168.1.10 
CSeq: 23290 INVITE 
User-Agent: Grandstream BT110 1.0.8.33 
Contact: <sip:309@192.168.1.11> 
Allow: INVITE,ACK,CANCEL,BYE,NOTIFY,REFER,OPTIONS,INFO,SUBSCRIBE 
Content-Type: application/sdp 
Supported: replaces 
Content-Length: 154 
v=0o=309 8000 8000 IN IP4 192.168.1.11 
s=SIP Call 
c=IN IP4 192.168.1.11 
t=0 0
m=audio 5004 RTP/AVP 4 
a=sendrecv 
a=rtpmap:4 G723/8000 
a=ptime:60 
[ End of Reply ]
```

```
[htm], [doc], [txt]
```
All messages of the transaction are communicated via the proxy server and as a result we can see them all. Within the scope of one SIP transaction the messages always follow the same path. **Via** header filed of SIP messages is responsible for identification of transactions and for maintaining the path of messages belonging to the one transaction. The transaction is identified by a **branch parameter** incorporated in the Via field  $[rfc3261, p.12]$ . The responses are correlated with requests thanks to the branch parameter [rfc3261, p.13]. In the above printout the branch parameters are marked bold. We see that all branch parameters are the same for all three messages.

The path of messages is maintained thanks to the stack of Via fields added by intermediary proxies to the header of request messages as they traverse the chain of proxies (we have only one proxy in our example). The SIP phone makes sure that the SIP responses to a SIP request contain the same stack of Via fields. When the responses are transferred back each intermediary proxy removes its address from the top of the stack and uses the next Via header field to determine where to send the response. As a result each proxy that sees a request will also see all responses to that request [rfc3261, p.13-14].

The transaction shown in the above printout initiates a phone call. Several other transactions can take place during and at the end of the phone conversation. Although (as we discussed) within the scope of one transaction all SIP messages always follow the same path, other SIP transactions related to the same phone call do not necessarily follow the path of the call setup transaction. Instead of passing via the intermediary proxies the successive transactions are often carried out directly between the SIP phones (see the first example of RFC3261 [rfc3261, p.15]). This occurs because during the first INVITE/200 (OK) transaction the endpoints learn each other's address from the Contact header fields [rfc3261, p.12].

<span id="page-8-0"></span>The printout of this section also corresponds to a scenario similar to the first example of RFC3261 [ $rfc3261$ , p.10-11]. As soon as the 100 (OK) for the initial INVITE is transmitted (i.e. the call setup transaction is accomplished), no more signalling messages will pass through the proxy [rfc3261, p.15]. All successive SIP transactions are carried out directly between two SIP phones, bypassing the proxy server. Therefore we do not see and we cannot log the other messages of the call (namely at least the ACK, BYE, and the 200 (OK) reply to the BYE).

In the INVITE request and the 200 (OK) reply of the printout we also see the bodies of attached SDP messages [rfc3261, p.12-13]. By the exchange of these two SDP messages the SIP phones negotiate the parameters of the future media session. Particularly the SIP phones inform each other about the IP addresses and ports for media streaming (i.e. 192.168.1.10:5004 and 192.168.1.11:5004) and they negotiate media codec G723.

### *2.6. Cancelled call setup*

The calling party can hung up before the callee party answers the call. It adds additional message exchanges into the transaction of the call setup. The printout below corresponds to such scenario. First, the phone 308 (at 192.168.1.10) dials the number 309, and then it hangs up without waiting the call to be answered by 309.

```
[ Method INVITE from 192.168.1.10 ] 
INVITE sip:309@192.168.1.15 SIP/2.0
Via: SIP/2.0/UDP 192.168.1.10;branch=z9hG4bKdfda7b9079412bd5
From: <sip:308@192.168.1.15>;tag=8b2723dc35649705 
To: <sip:309@192.168.1.15>
Contact: <sip:308@192.168.1.10> 
Supported: replaces 
Call-ID: 64f567bcc5d8f80c@192.168.1.10 
CSeq: 14107 INVITE 
User-Agent: Grandstream BT110 1.0.8.33 
Max-Forwards: 70 
Allow: INVITE,ACK,CANCEL,BYE,NOTIFY,REFER,OPTIONS,INFO,SUBSCRIBE 
Content-Type: application/sdp 
Content-Length: 225 
v=0o=308 8000 8000 IN IP4 192.168.1.10 
s=SIP Call 
c=IN IP4 192.168.1.10 
t=0 0
m=audio 5004 RTP/AVP 4 18 97 
a=sendrecv 
a=rtpmap:4 G723/8000 
a=rtpmap:18 G729/8000 
a=rtpmap:97 iLBC/8000 
a=fmtp:97 mode=20 
a=ptime:60 
 [ End of Request ] 
[ Reply 100 (Trying) from 192.168.1.11 concerning INVITE ] 
SIP/2.0 100 Trying
```

```
Via: SIP/2.0/UDP 192.168.1.15;branch=z9hG4bK5647.03eb25b7.0
Via: SIP/2.0/UDP 192.168.1.10;branch=z9hG4bKdfda7b9079412bd5
From: <sip:308@192.168.1.15>;tag=8b2723dc35649705 
To: <sip:309@192.168.1.15> 
Call-ID: 64f567bcc5d8f80c@192.168.1.10 
CSeq: 14107 INVITE 
User-Agent: Grandstream BT110 1.0.8.33 
Content-Length: 0 
[ End of Reply ] 
[ Reply 180 (Ringing) from 192.168.1.11 concerning INVITE ] 
SIP/2.0 180 Ringing 
Via: SIP/2.0/UDP 192.168.1.15;branch=z9hG4bK5647.03eb25b7.0
Via: SIP/2.0/UDP 192.168.1.10;branch=z9hG4bKdfda7b9079412bd5
From: <sip:308@192.168.1.15>;tag=8b2723dc35649705 
To: <sip:309@192.168.1.15>;tag=76adf65f887d5f3f 
Call-ID: 64f567bcc5d8f80c@192.168.1.10 
CSeq: 14107 INVITE 
User-Agent: Grandstream BT110 1.0.8.33 
Content-Length: 0 
[ End of Reply ] 
[ Method CANCEL from 192.168.1.10 ] 
CANCEL sip:309@192.168.1.15 SIP/2.0
Via: SIP/2.0/UDP 192.168.1.10;branch=z9hG4bKdfda7b9079412bd5
From: <sip:308@192.168.1.15>;tag=8b2723dc35649705 
To: <sip:309@192.168.1.15> 
Supported: replaces 
Call-ID: 64f567bcc5d8f80c@192.168.1.10 
CSeq: 14107 CANCEL 
User-Agent: Grandstream BT110 1.0.8.33 
Max-Forwards: 70 
Allow: INVITE,ACK,CANCEL,BYE,NOTIFY,REFER,OPTIONS,INFO,SUBSCRIBE 
Content-Length: 0 
[ End of Request ] 
[ Reply 200 (OK) from 192.168.1.11 concerning CANCEL ] 
SIP/2.0 200 OK 
Via: SIP/2.0/UDP 192.168.1.15;branch=z9hG4bK5647.03eb25b7.0
Via: SIP/2.0/UDP 192.168.1.10;branch=z9hG4bKdfda7b9079412bd5
From: <sip:308@192.168.1.15>;tag=8b2723dc35649705 
To: <sip:309@192.168.1.15>;tag=76adf65f887d5f3f 
Call-ID: 64f567bcc5d8f80c@192.168.1.10 
CSeq: 14107 CANCEL 
User-Agent: Grandstream BT110 1.0.8.33 
Contact: <sip:309@192.168.1.11> 
Allow: INVITE,ACK,CANCEL,BYE,NOTIFY,REFER,OPTIONS,INFO,SUBSCRIBE 
Supported: replaces 
Content-Length: 0 
[ End of Reply ] 
  0(22535) 
[ Reply 487 (Request Cancelled) from 192.168.1.11 concerning INVITE 
]
```
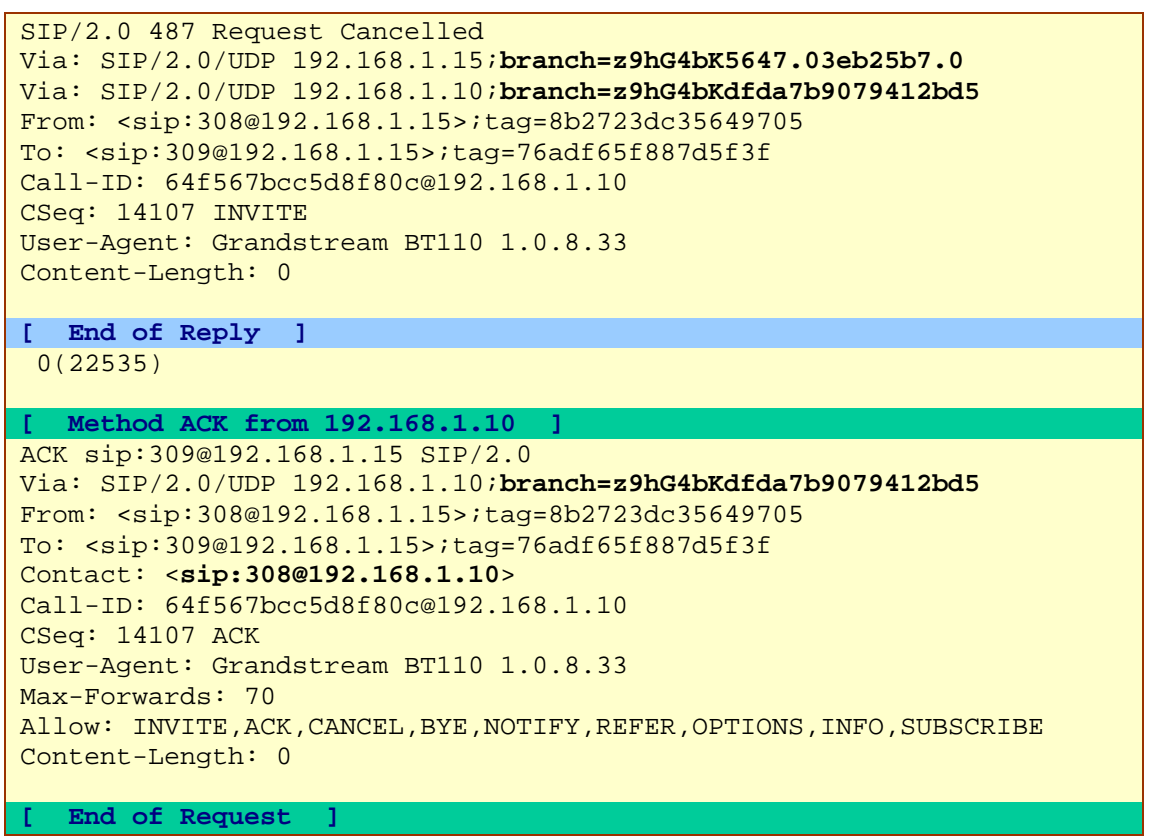

[htm], [doc], [txt]

All seven messages belong to one transaction. This transaction attempts to setup a call but then cancels this attempt. The message exchange diagram is shown below.

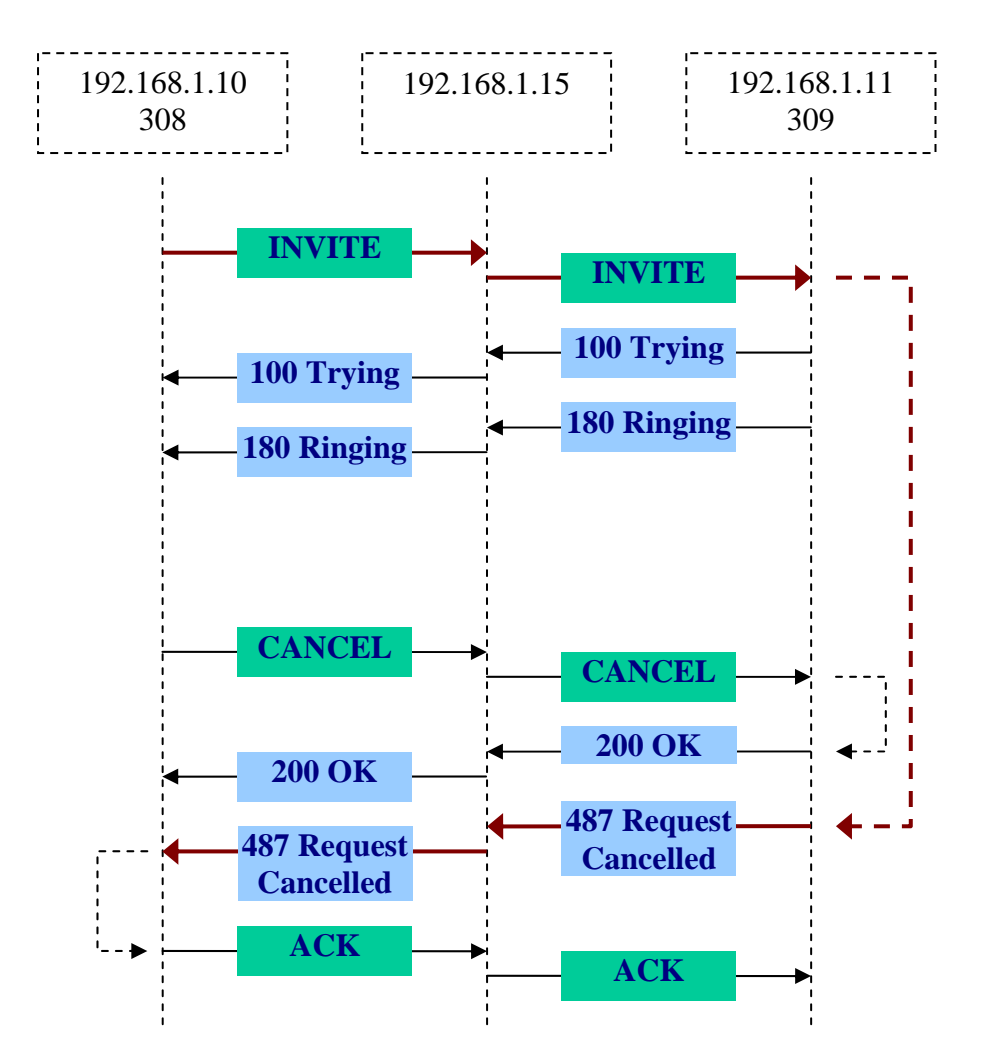

The message headers shown in the printout contain two branch parameters. One branch parameter (branch=z9hG4bKdfda7b9079412bd5) is in the Via field added by the calling SIP phone 192.168.1.10. The second branch parameter (branch=z9hG4bK5647.03eb25b7.0) is in the Via field added by the SIP proxy. The transaction can be identified by any of these two branch parameters. Note that in this scenario, when we cancel the call before it is answered, the ACK message is transmitted in scope of the same transaction (it has the same branch parameter), while in the case when the call is answered (see the printout of the previous section [2.5\)](#page-5-1), the ACK message is sent with a different branch parameter and does therefore not belong to the transaction of the INVITE request.

When the SIP proxy 192.168.1.15 receives the INVITE request and sees branch=z9hG4bKdfda7b9079412bd5 the first time (the branch parameter being added by the originating SIP phone located at 192.168.1.10), the proxy creates an internal transaction number z9hG4bK5647.03eb25b7.0 to be associated with all subsequently expected messages of this transaction. Both, the internal transaction number created by proxy, and the branch parameter of the originating SIP phone are synonyms and identify the same transaction. When the SIP proxy receives other SIP requests from 192.168.1.10 with the same branch parameter (provided by the originating phone), the proxy can identify the on-going transaction and will associates the already created internal transaction number with such messages. Further, the proxy includes its own internal transaction number in the Via header field added to the message.

<span id="page-12-0"></span>The printout of this section shows the SIP message contents as they arrived, i.e. the Via header field of the proxy is not yet included in the requests. The SIP responses are transferred back from 192.168.1.11 SIP phone to the proxy 192.168.1.15 and they contain the Via headers of the originating phone and of the proxy itself (inserted into SIP request at the time when it was travelling toward the callee phone). The stateful proxy associates the response message with the on-going transaction using either its own branch parameter or that of the calling phone. For example it is possible to access the request's method (\$rm) pseudo variable while handling the response messages thanks to the proper association of the response with the on-going transaction. Before relaying the response back to the originating phone, the proxy server removes its own Via header field from the response [rfc3261, p.13-14]. The printout shows the response messages upon their arrival to the proxy, so the Via header field of the proxy is not yet removed.

The originating phone learns the direct contact information of the destination SIP phone from the Contact header of the 200 (OK) reply to the CANCEL message (marked bold in the printout). However, the ACK message is not sent directly. The ACK message contains the same branch number, and is therefore in the scope of the same transaction. Thus the ACK follows the same path passing via the proxy server.

Since the call attempt is cancelled, in the presented transaction only the INVITE message has an SDP attachment. There is no need of an SDP attachment in the 487 (Request Cancelled) reply.

### <span id="page-12-1"></span>*2.7. Stateless configuration of SER server*

When using the stateless functions of SER server, the proxy simply forwards the messages without keeping in the memory the transaction information. Use the forward() function for stateless processing and t\_relay() for stateful:

```
route[1] 
\{ if(!forward()) 
     sl_reply_error(); 
   xlog("L_INFO","$CbxMessage is relayed; now exiting$Cxx\n"); 
   exit; 
}
```
With stateless processing the messages are handled with no context and the replies cannot be associated with the responses [SER Getting Started, p.9]. It means that before relaying a SIP request the SIP proxy does not store in the memory the branch parameters of this SIP request in order to handle SIP replies with the same branch parameters.

With a stateless message processing  $[cfg]$ , during the cancelled call setup attempt, only INVITE and CANCEL messages will pass and will be logged by the SER script logic (see the printout below). All other messages associated to the transaction will not be handled:

```
 [ Method INVITE from 192.168.1.10 ] 
INVITE sip:309@192.168.1.15 SIP/2.0 
Via: SIP/2.0/UDP 192.168.1.10;branch=z9hG4bKef1e1f8da5c0298d 
From: <sip:308@192.168.1.15>;tag=0434481ac70e589b
```

```
To: <sip:309@192.168.1.15> 
Contact: <sip:308@192.168.1.10> 
Supported: replaces 
Call-ID: f146448b7830985b@192.168.1.10 
CSeq: 24573 INVITE 
User-Agent: Grandstream BT110 1.0.8.33 
Max-Forwards: 70 
Allow: INVITE,ACK,CANCEL,BYE,NOTIFY,REFER,OPTIONS,INFO,SUBSCRIBE 
Content-Type: application/sdp 
Content-Length: 225 
v=0o=308 8000 8000 IN IP4 192.168.1.10 
s=SIP Call 
c=IN IP4 192.168.1.10 
t=0 0
m=audio 5004 RTP/AVP 4 18 97 
a=sendrecv 
a=rtpmap:4 G723/8000 
a=rtpmap:18 G729/8000 
a=rtpmap:97 iLBC/8000 
a=fmtp:97 mode=20 
a=ptime:60 
 End of Request
[ Method CANCEL from 192.168.1.10 ] 
CANCEL sip:309@192.168.1.15 SIP/2.0 
Via: SIP/2.0/UDP 192.168.1.10;branch=z9hG4bKef1e1f8da5c0298d 
From: <sip:308@192.168.1.15>;tag=0434481ac70e589b 
To: <sip:309@192.168.1.15> 
Supported: replaces 
Call-ID: f146448b7830985b@192.168.1.10 
CSeq: 24573 CANCEL 
User-Agent: Grandstream BT110 1.0.8.33 
Max-Forwards: 70 
Allow: INVITE, ACK, CANCEL, BYE, NOTIFY, REFER, OPTIONS, INFO, SUBSCRIBE
Content-Length: 0 
  [ End of Request ]
```
[htm], [doc], [txt]

# <span id="page-13-1"></span>**3. SIP proxy handles the call setup and all subsequent signalling messages**

In section [2.5](#page-5-1) we presented the call establishment between two SIP phones. In the example of section [2.5,](#page-5-1) the SIP proxy participates in the call setup but does not see any SIP messages beyond the call setup transaction. SIP headers provide to intermediary proxies a possibility to remain in the signalling path after call setup. The signalling messaging between the endpoints can be heard for the whole duration of a SIP session. If the proxy server wishes to remain in the SIP messaging path after the call setup transaction (i.e. the INVITE with all associated messages), it should add to the INVITE a required routing header field known as Record-Route that contains the

hostname or IP address of the proxy. This information is received by the callee SIP phone and by the calling SIP phone due to the Record-Route header field being passed back in the 180 (Ringing) and 200 (OK). These Record-Route headers are marked in bold in the 180 and 200 replies of the following printout. The Record-Route information is stored for the duration of the dialog. The proxy server would then receive and proxy also the ACK and BYE / 200 (OK). Each proxy can independently decide to receive subsequent messages, and those messages will pass through all proxies that elect to receive it [rfc3261, p.16].

The Record-Route header field is added to the message by the following script of the configuration file [cfg]:

```
 if(method!="REGISTER") { 
   xlog("L_INFO","$CbxAdding the Route header$Cxx\n"); 
   record_route(); 
 } 
 if(loose_route()) { 
   xlog("L_INFO","$CbxLoose Route$Cxx\n"); 
   route(1); 
 }
```
The long printout below shows that our proxy server received all signalling messages starting from the call setup until the end of the conversation.

When endpoint SIP phones receive the stack of **Record-Route** headers (subsequently added by each intermediary proxy wishing to stay in the dialog) they copy this stack into a stack of **Route** headers. The Route headers dictate the transmission path of messages sent out by the SIP phone. The SIP phone will add the Route headers to all requests transmitted within the scope of the current SIP session (Route headers are marked in bold in the following printout).

When the callee SIP phone receives a SIP request with a stack of Record-Route headers, it will copy the same Record-Route headers in the reply message. Like this the originating endpoint SIP phone will also receive the stack of Record-Route headers. The originating SIP phone also creates a stack of Route headers, but this stack will be inverted in order (since the sequence of proxies to be traversed from this side is reversed).

The SER server does not maintain the state of the SIP dialog (i.e. it is unaware of the on-going phone call). It is the responsibility of the SIP phone to make sure that within the scopes of a phone call the stack of Route headers is added into each transmitted message (making therefore sure that the elected intermediary SIP servers receive all messages related to the current phone call).

```
[ Method INVITE from 192.168.1.10 ] 
INVITE sip:309@192.168.1.15 SIP/2.0 
Via: SIP/2.0/UDP 192.168.1.10;branch=z9hG4bKf3c60221ce03445c 
From: <sip:308@192.168.1.15>;tag=fce371520693b722 
To: <sip:309@192.168.1.15> 
Contact: <sip:308@192.168.1.10> 
Supported: replaces 
Call-ID: 8c80d06175b1eb80@192.168.1.10 
CSeq: 28826 INVITE
```
User-Agent: Grandstream BT110 1.0.8.33 Max-Forwards: 70 Allow: INVITE,ACK,CANCEL,BYE,NOTIFY,REFER,OPTIONS,INFO,SUBSCRIBE Content-Type: application/sdp Content-Length: 225  $v=0$ o=308 8000 8000 IN IP4 192.168.1.10 s=SIP Call c=IN IP4 192.168.1.10  $t=0$  0 m=audio 5004 RTP/AVP 4 18 97 a=sendrecv a=rtpmap:4 G723/8000 a=rtpmap:18 G729/8000 a=rtpmap:97 iLBC/8000 a=fmtp:97 mode=20 a=ptime:60  $\epsilon$ **[ End of Request ] [ Reply 100 (Trying) from 192.168.1.11 concerning INVITE ]**  SIP/2.0 100 Trying Via: SIP/2.0/UDP 192.168.1.15;branch=z9hG4bKb992.ec6bce33.0 Via: SIP/2.0/UDP 192.168.1.10;branch=z9hG4bKf3c60221ce03445c From: <sip:308@192.168.1.15>;tag=fce371520693b722 To: <sip:309@192.168.1.15> Call-ID: 8c80d06175b1eb80@192.168.1.10 CSeq: 28826 INVITE User-Agent: Grandstream BT110 1.0.8.33 Content-Length: 0 **[ End of Reply ] [ Reply 180 (Ringing) from 192.168.1.11 concerning INVITE ]**  SIP/2.0 180 Ringing Via: SIP/2.0/UDP 192.168.1.15;branch=z9hG4bKb992.ec6bce33.0 Via: SIP/2.0/UDP 192.168.1.10;branch=z9hG4bKf3c60221ce03445c **Record-Route**: <sip:**192.168.1.15**;lr=on;ftag=fce371520693b722> From: <sip:308@192.168.1.15>;tag=fce371520693b722 To: <sip:309@192.168.1.15>;tag=352ec99f5ffd23cf Call-ID: 8c80d06175b1eb80@192.168.1.10 CSeq: 28826 INVITE User-Agent: Grandstream BT110 1.0.8.33 Content-Length: 0 **[ End of Reply ] [ Reply 200 (OK) from 192.168.1.11 concerning INVITE ]**  SIP/2.0 200 OK Via: SIP/2.0/UDP 192.168.1.15;branch=z9hG4bKb992.ec6bce33.0 Via: SIP/2.0/UDP 192.168.1.10;branch=z9hG4bKf3c60221ce03445c **Record-Route**: <sip:**192.168.1.15**;lr=on;ftag=fce371520693b722> From: <sip:308@192.168.1.15>;tag=fce371520693b722 To: <sip:309@192.168.1.15>;tag=352ec99f5ffd23cf Call-ID: 8c80d06175b1eb80@192.168.1.10 CSeq: 28826 INVITE User-Agent: Grandstream BT110 1.0.8.33

Contact: <sip:309@192.168.1.11> Allow: INVITE,ACK,CANCEL,BYE,NOTIFY,REFER,OPTIONS,INFO,SUBSCRIBE Content-Type: application/sdp Supported: replaces Content-Length: 154  $v=0$ o=309 8000 8000 IN IP4 192.168.1.11 s=SIP Call c=IN IP4 192.168.1.11  $t=0$  0 m=audio 5004 RTP/AVP 4 a=sendrecv a=rtpmap:4 G723/8000 a=ptime:60 {end} **[ End of Reply ]** 

#### **[ Method ACK from 192.168.1.10 ]**

ACK sip:309@192.168.1.11 SIP/2.0 Via: SIP/2.0/UDP 192.168.1.10;branch=z9hG4bK9678e44f4ea235df **Route**: <sip:**192.168.1.15**;lr=on;ftag=fce371520693b722> From: <sip:308@192.168.1.15>;tag=fce371520693b722 To: <sip:309@192.168.1.15>;tag=352ec99f5ffd23cf Contact: <sip:308@192.168.1.10> Call-ID: 8c80d06175b1eb80@192.168.1.10 CSeq: 28826 ACK User-Agent: Grandstream BT110 1.0.8.33 Max-Forwards: 70 Allow: INVITE,ACK,CANCEL,BYE,NOTIFY,REFER,OPTIONS,INFO,SUBSCRIBE Content-Length: 0

#### **[ End of Request ]**

#### **[ Method INFO from 192.168.1.10 ]**  INFO sip:309@192.168.1.11 SIP/2.0

Via: SIP/2.0/UDP 192.168.1.10;branch=z9hG4bK93bc61c18d96eb8b **Route**: <sip:**192.168.1.15**;lr=on;ftag=fce371520693b722> From: <sip:308@192.168.1.15>;tag=fce371520693b722 To: <sip:309@192.168.1.15>;tag=352ec99f5ffd23cf Contact: <sip:308@192.168.1.10> Supported: replaces Call-ID: 8c80d06175b1eb80@192.168.1.10 CSeq: 28827 INFO User-Agent: Grandstream BT110 1.0.8.33 Max-Forwards: 70 Allow: INVITE,ACK,CANCEL,BYE,NOTIFY,REFER,OPTIONS,INFO,SUBSCRIBE Content-Type: application/dtmf-relay Content-Length: 23

Signal=2 Duration=4800{end} **[ End of Request ]** 

#### **[ Reply 200 (OK) from 192.168.1.11 concerning INFO ]**

SIP/2.0 200 OK Via: SIP/2.0/UDP 192.168.1.15;branch=z9hG4bKc992.e100efc6.0 Via: SIP/2.0/UDP 192.168.1.10;branch=z9hG4bK93bc61c18d96eb8b **Record-Route**: <sip:**192.168.1.15**;lr=on;ftag=fce371520693b722> From: <sip:308@192.168.1.15>;tag=fce371520693b722 To: <sip:309@192.168.1.15>;tag=352ec99f5ffd23cf Call-ID: 8c80d06175b1eb80@192.168.1.10 CSeq: 28827 INFO User-Agent: Grandstream BT110 1.0.8.33 Contact: <sip:309@192.168.1.11> Allow: INVITE,ACK,CANCEL,BYE,NOTIFY,REFER,OPTIONS,INFO,SUBSCRIBE Supported: replaces Content-Length: 0

**[ End of Reply ]** 

#### **[ Method INFO from 192.168.1.11 ]**

INFO sip:308@192.168.1.10 SIP/2.0 Via: SIP/2.0/UDP 192.168.1.11;branch=z9hG4bKd51a30c261b5691e **Route**: <sip:**192.168.1.15**;lr=on;ftag=fce371520693b722> From: <sip:309@192.168.1.15>;tag=352ec99f5ffd23cf To: <sip:308@192.168.1.15>;tag=fce371520693b722 Contact: <sip:309@192.168.1.11> Supported: replaces Call-ID: 8c80d06175b1eb80@192.168.1.10 CSeq: 52519 INFO User-Agent: Grandstream BT110 1.0.8.33 Max-Forwards: 70 Allow: INVITE,ACK,CANCEL,BYE,NOTIFY,REFER,OPTIONS,INFO,SUBSCRIBE Content-Type: application/dtmf-relay Content-Length: 22

Signal=3 Duration=480{end} **[ End of Request ]** 

#### **[ Reply 200 (OK) from 192.168.1.10 concerning INFO ]**

SIP/2.0 200 OK Via: SIP/2.0/UDP 192.168.1.15;branch=z9hG4bKb593.5d620aa5.0 Via: SIP/2.0/UDP 192.168.1.11;branch=z9hG4bKd51a30c261b5691e **Record-Route**: <sip:**192.168.1.15**;lr=on;ftag=352ec99f5ffd23cf> From: <sip:309@192.168.1.15>;tag=352ec99f5ffd23cf To: <sip:308@192.168.1.15>;tag=fce371520693b722 Call-ID: 8c80d06175b1eb80@192.168.1.10 CSeq: 52519 INFO User-Agent: Grandstream BT110 1.0.8.33 Contact: <sip:308@192.168.1.10> Allow: INVITE,ACK,CANCEL,BYE,NOTIFY,REFER,OPTIONS,INFO,SUBSCRIBE Supported: replaces Content-Length: 0

**[ End of Reply ]** 

```
[ Method BYE from 192.168.1.11 ] 
BYE sip:308@192.168.1.10 SIP/2.0 
Via: SIP/2.0/UDP 192.168.1.11;branch=z9hG4bKd0b04fbb081eb9ab
Route: <sip:192.168.1.15;lr=on;ftag=352ec99f5ffd23cf> 
From: <sip:309@192.168.1.15>;tag=352ec99f5ffd23cf 
To: <sip:308@192.168.1.15>;tag=fce371520693b722 
Supported: replaces 
Call-ID: 8c80d06175b1eb80@192.168.1.10
```
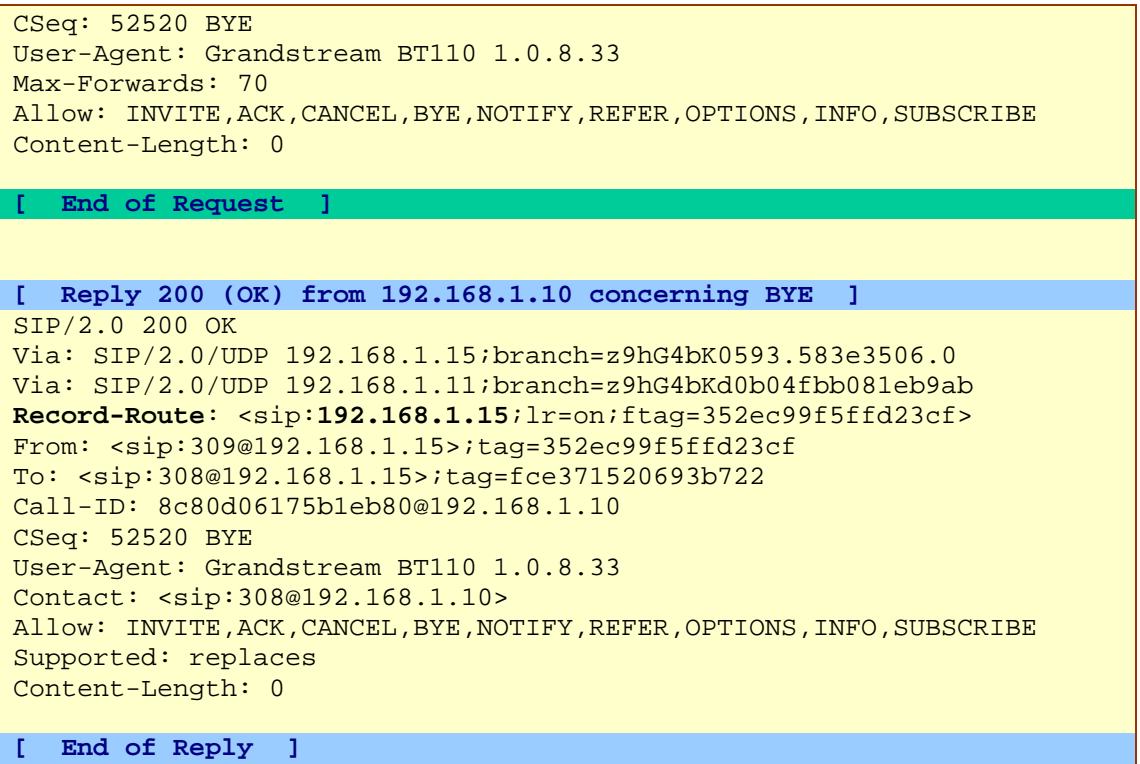

### $[htm], [doc], [txt]$

Although the SIP server does not identify phone conversations, it can record all received messages in a database. An external application can then match the messages related to the same phone conversation. The phone conversation can be identified by the tag of the originating SIP phone (tag=fce371520693b722) [ $rfc3261$ , p.12], by the tag of the callee SIP phone (tag=352ec99f5ffd23cf) [rfc3261, p.14-15], and by the Call-Id field (8c80d06175b1eb80@192.168.1.10). The tags and the Call-Id field are generated by endpoint SIP phones and are maintained by them constant during the phone conversation. Tag parameters are random strings, Call-Id is generated by a combination of a random string and the originating phone's host name or IP address. The combination of the To tag, From tag, and Call-ID completely defines a peer-topeer SIP relationship between two SIP phones and is referred to as a dialog [rfc3261, p.12].

Since a phone call (i.e. a SIP dialog) consists of several transactions, and SER does not keep information about transactions throughout a particular phone call, the consequence is that SER does not know even that a call is on-going, nor can SER calculate the length of an ended or active call. Neither SER can terminate a phone call. However, SER can store when an INVITE (or ACK) and a BYE message are received and record this info together with the Call-Id. A billing application can then match the INVITE with the BYE and calculate the lengths of calls [SER Getting Started, p.9].

The dialog of the printout can be demonstrated by the following diagram:

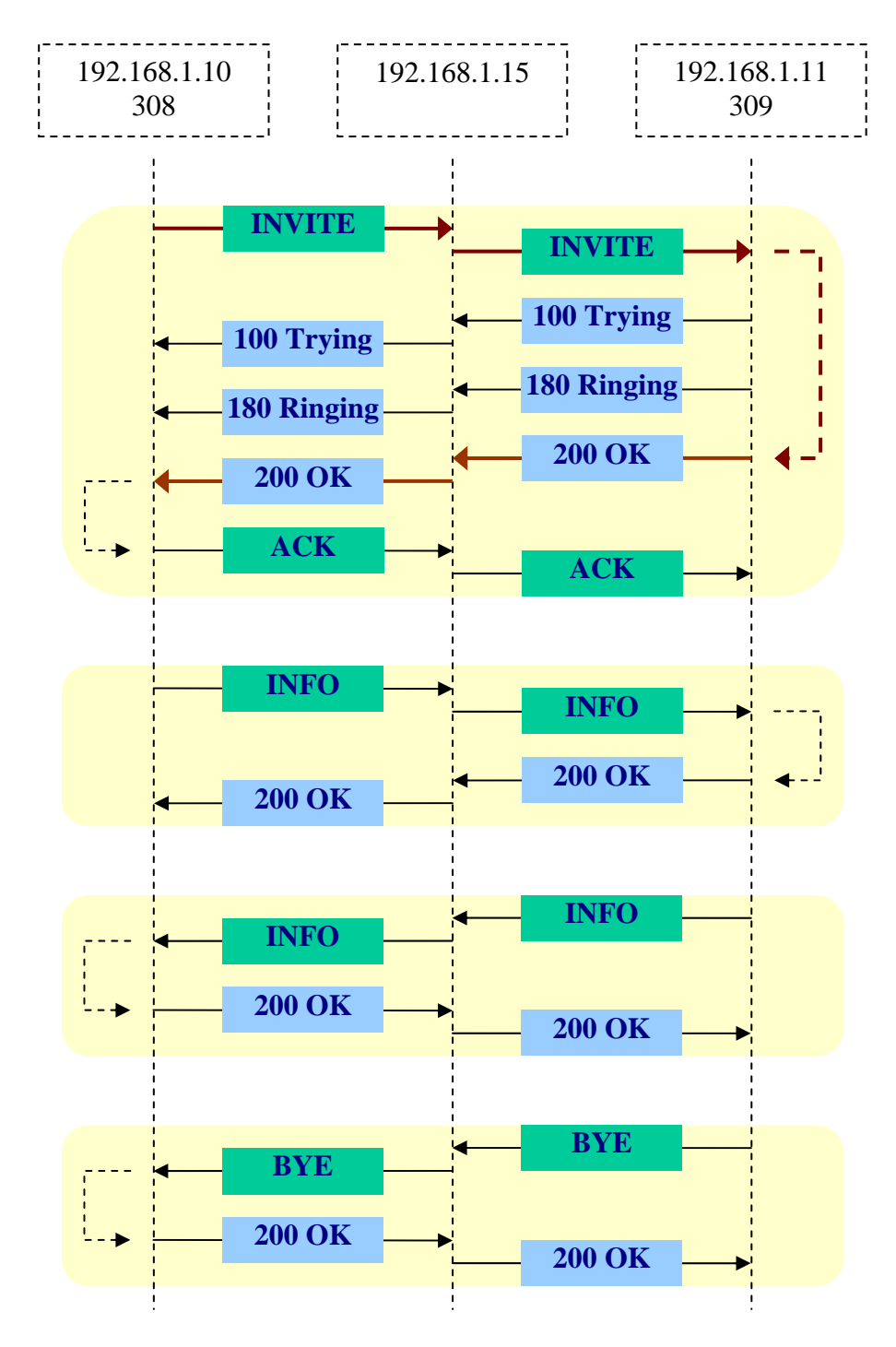

During the phone conversation there are two transactions with INFO messages. These transactions correspond to transmission of DTMF signals via SIP messages. The first INFO message tells that the digit "2" is pressed on the calling phone for 4800 milliseconds. The second INFO message tells that the digit "3" is pressed on the callee phone for 480 milliseconds. To make sure that SIP INFO messages are transmitted, we must specify in SIP phones the transmission of DTMF signals with SIP messages:

<span id="page-20-0"></span>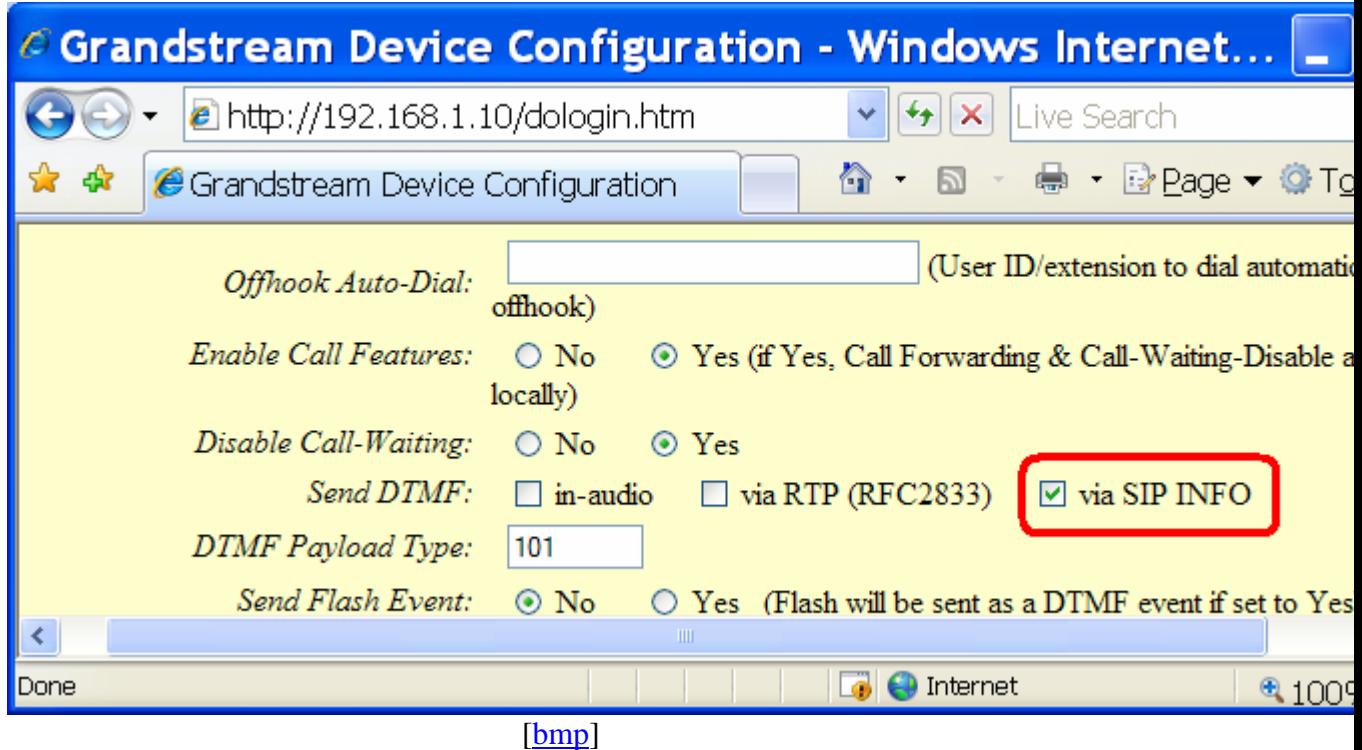

From the printout we deduce that when the call is successfully answered, the ACK message (branch=z9hG4bK9678e44f4ea235df ) does not belong anymore to the transaction of the INVITE message (branch=z9hG4bKf3c60221ce03445c). This is the reason why in section [2.5](#page-5-1) where Record-Route header was not used, the ACK message bypassed the proxy server.

It is important to recall, that Record-Route header gives only instructions to endpoint SIP phones to add the corresponding Route headers to all SIP requests during the entire duration of the phone call. Therefore, it is the two endpoint SIP phones that are in charge to follow that the Route headers are added to all messages associated to the active call. The endpoint SIP phones are obviously aware of the active phone call, but not the SIP proxy.

# **4. Other experiments for understanding SIP**

[Examining the STUN settings of a SIP phone](http://www.switzernet.com/people/emin-gabrielyan/070402-stun/)

[Creating and sending INVITE and CANCEL SIP text messages](http://www.switzernet.com/people/emin-gabrielyan/070403-sip-invite-cancel/)

[Direct calls between two SIP phones without passing through a SIP proxy](http://www.switzernet.com/people/emin-gabrielyan/070405-budge-tone-without-sip-server/)

[Understanding SIP exchanges by experimenting](http://switzernet.com/people/emin-gabrielyan/070410-SIP-transactions/)

This document [htm], [pdf], [doc]

# <span id="page-21-0"></span>**5. Glossary**

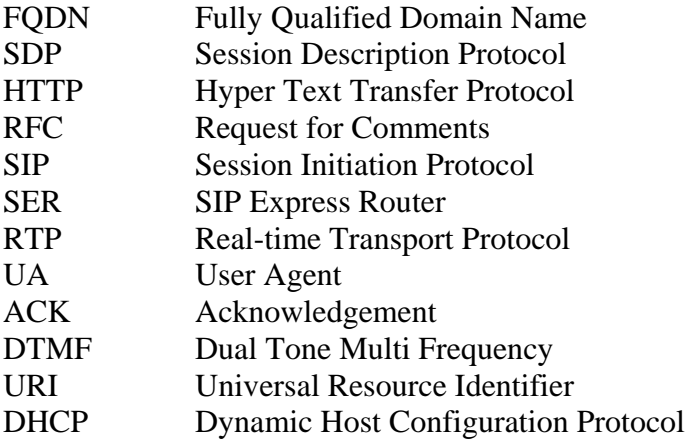

# **6. Related links**

[http://openser.org/docs/pseudo-variables-1.1.x.html,](http://openser.org/docs/pseudo-variables-1.1.x.html) pseudo variables (openser) [http://www.iptel.org/ser/doc/modules/xlog,](http://www.iptel.org/ser/doc/modules/xlog) pseudo variables for xlog (ser) [http://www.iptel.org/ser/doc/gettingstarted,](http://www.iptel.org/ser/doc/gettingstarted) getting started documentation [ftp://siprouter.onsip.org/pub/gettingstarted/configs/,](ftp://siprouter.onsip.org/pub/gettingstarted/configs/) simple configuration files [http://www.faqs.org/rfcs/rfc3261.html,](http://www.faqs.org/rfcs/rfc3261.html) SIP: Session Initiation Protocol [http://www.faqs.org/rfcs/rfc2327.html,](http://www.faqs.org/rfcs/rfc2327.html) Session Description Protocol [http://www.iptel.org/ser/,](http://www.iptel.org/ser/) home page of Sip Express Router <http://www.openser.org/>, home page of OpenSER [http://www.openser.org/dokuwiki/doku.php/core-cookbook:1.1.x,](http://www.openser.org/dokuwiki/doku.php/core-cookbook:1.1.x) core keywords, core values, and core parameters of SER configuration file [http://www.openser.org/docs/modules/1.2.x/textops.html,](http://www.openser.org/docs/modules/1.2.x/textops.html) e.g. searching a regular expression in the body of a SIP message [http://mit.edu/sip/sip.edu/ser.shtml,](http://mit.edu/sip/sip.edu/ser.shtml) some SER examples [http://www.iptel.org/how\\_can\\_i\\_dynamically\\_change\\_the\\_invite\\_timer\\_fr\\_invite,](http://www.iptel.org/how_can_i_dynamically_change_the_invite_timer_fr_invite) configuring timeout